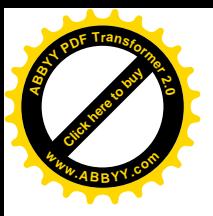

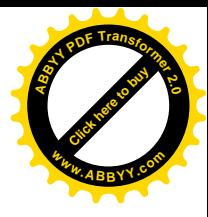

Министерство образования и науки Кыргызской Республики Кыргызский государственный технический университет им. И. Раззакова

Кафедра «Автоматизация и робототехника»

# **«ТЕОРИЯ И РАСЧЕТ НЕЛИНЕЙНЫХ АВТОМАТИЧЕСКИХ СИСТЕМ»**

Методические указания к практическим занятиям для студентов специальности: 550202.01 «Автоматизация технологических процессов и производств»

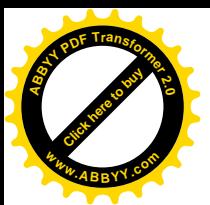

Рассмотрено Рекомендовано на заседании кафедры Методическим советом «Автоматизация и робототехника» ФТ и М Прот.  $\mathbb{N}^{\circ}$  8 от 03.02.2012г. Прот.  $\mathbb{N}^{\circ}$  от « $\gg$  20 г.

#### УДК.: 681.5 Составители: МУСЛИМОВ А.П.

Теория и расчет нелинейных автоматических систем: Методические указания к практическим занятиям для студентов специальности 550202.01 «Автоматизация технологических процессов и производств»/ Кыргыз. госуд. техн. ун-т. Сост. А.П. Муслимов, Бишкек, 2012. 10с.

В методических указаниях кратко представлены все методы решения математических моделей нелинейных систем, даны примеры расчета основных массо-геометрических и режимных параметров систем.

Рецензент к.т.н., доц. Самсалиев А.А.

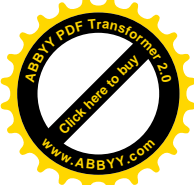

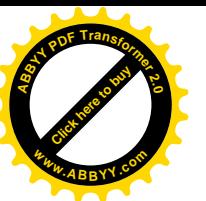

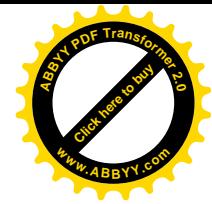

Известно, что часто динамику элементов САР удается описать дифференциальными уравнениями с постоянными коэффициентами, тогда работа такой системы может быть проанализирована посредством хорошо развитого аппарата линейной теории.

Однако, когда элементы существенно системы является нелинейными или находятся под влиянием нелинейных элементов, применение линейной методики становится не правомочным, так как при анализе могут быть не замечены существенные особенности поведения системы.

В настоящее время разработано множество различных методов, которые могут применяться для решения широкого класса нелинейных задач. Некоторые из этих методов применимы для анализа отдельных элементов системы, другие используются для расчетов системы в целом.

Полного решения системы лишь изредка удается добиться одним методом. Гораздо чаще приходится использовать для полного анализа нелинейной задачи несколько методов.

Все эти методы разработаны до степени рабочего аппарата и могут применяться при расчете, и анализе конкретных задач при проектировании станков-автоматов и роботов.

## МЕТОД КАСАТЕЛЬНЫХ

Теоретическая основа и техника построения для метода касательных базируются на разложении нелинейной функции в ряд Тейлора: всякая функция, имеющая все производные в интервале вокруг некоторой точки (рабочая точка), может быть представлена внутри этого интервала в виде ряда:

$$
y = f(x_0) + \dot{f}(x_0) \cdot (x - x_0) + \frac{\ddot{f}(x_0)}{2!} (x - x_0)^2 + \frac{\dddot{f}(x_0)}{3!} (x - x_0)^3 + \dots + \frac{\dot{f}(x_0)}{n!} (x - x_0)^n
$$

Известно, что /x-x<sub>0</sub>/ мало, тогда/x-x<sub>0</sub>/<sup>2</sup>является еще меньшим числом, следовательно, можно старшими членами разложения пренебречь. Тогда получим:

> $y = f(x_0) + f(x_0) \cdot (x - x_0)$ ИЛИ  $\Delta y = \dot{f}(x_0) \Delta x$ ,  $\Delta y = y - f(x_0);$ где  $\Delta x = x - x_0$

Приведем примеры применения метода касательных для решения нелинейной задачи.

#### Пример I

Рассмотрим уравнение маятника, колеблющегося малой  $\mathbf{c}$ амплитудой. Расчетная схема представлена на рис. І. Допущения: подвес  $L_r$ считается абсолютно жестким, но не обладающим массой и вся масса сосредоточена в грузе.

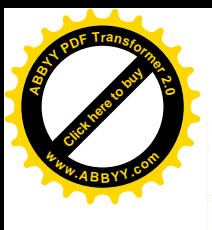

Q

Puc. I

Условие динамического равновесия - $M_a$ =- $M\dot{S}$ = $M$ ·gsin

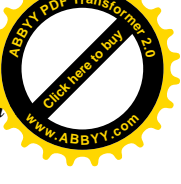

Принимая во внимание, что  $dS = L d\varphi$  - малая амплитуда, мы имеем  $\ddot{\varphi} = \frac{g \sin \varphi}{f}$ 

Данное уравнение - нелинейное благодаря наличию множителя  $\sin\varphi$ . Разлагаем *sin* $\varphi$  в районе рабочей точки  $\varphi = 0$ , что дает

$$
\ddot{\varphi} = \frac{g(\varphi - \frac{1}{4}\varphi^3 + \frac{1}{120}\varphi^5 - \dots)}{L}
$$

Пренебрегая старшими членами разложения, получаем линейное дифференциальное уравнение колебания маятника:

$$
\ddot{\varphi}=-\frac{\mathcal{G}\varphi}{L}
$$

решение которого будет:

$$
\varphi = A_1 \sin\left(\frac{g}{L\tau}t + A_2\right)
$$

где  $A_1$ ,  $A_2$  определяются начальными условиями. Последнее выражение дает хорошую точность в пределах  $\varphi = 30^\circ$ ; ошибка не будет превышать  $1\%$ .

Пример 2

Рассмотрим гидравлического динамику серводвигателя. Серводвигатели применяются в системах станков, для которых требуются большое быстродействие, малый вес и стабильность динамических свойств.

На рис. 2 показан серводвигатель с двухканальным золотником и линейным перемещением на выходе. Нагрузкой может являться стол станка.

Золотник предназначен для потока масла с одной стороны рабочего поршня, с другой сторона к поршню приложено полное давление питающей линии, но на площади, равной половине противоположной поверхности поршня.

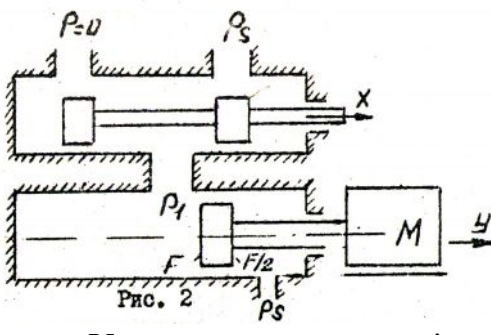

Уравнение динамического равновесия системы в преобразованиях Лапласа с учетом только лишь инерционных сил будет:

$$
FP_{L_x}(S) = MS_y(S) \quad (1)
$$
  
 
$$
TP_{L_x} = P_1 = \frac{1}{2}P_s
$$

Уравнение расхода и' скорости без учета утечек будет:  $2)$ 

$$
Q(S) = FS_y(S) \qquad (2)
$$

Расход через регулируемое отверстие золотника имеет нелинейную зависимость

$$
g=k_1x\sqrt{Pv}\,,
$$

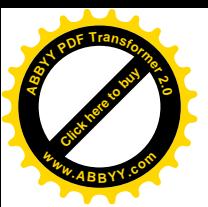

где х - величина, пропорциональная сечению отверстия;  $P<sub>v</sub>$  - перепад давления на золотнике.

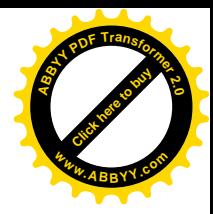

Линеаризацию производим вокруг рабочей точки  $x_0=0$ :  $P_{v0}=\frac{1}{2}P_s$ ;

 $g_0$  - расход покоя.

В соответствии с линеаризацией преобразование Лапласа для вышеприведенного нелинейного уравнения можно записать в виде

$$
Q(S) = K_2 X(S) + K_3 P_{L_1}(S), (3)
$$

где  $K_2$ и  $K_3$  - постоянные коэффициенты.

Решая совместно уравнения (I), (2) и (3), получим общее линейное дифференциальное уравнение, описывающее работу серводвигателя в линамике.

#### ЧИСЛЕННОЕ ИНТЕГРИРОВАНИЕ И ЕГО ПРИМЕНЕНИЕ ДЛЯ РАСЧЕТА И АНАЛИЗА НЕЛИНЕЙНЫХ СИСТЕМ АВТОМАТИКИ

Данный метод представляет собой мощный аппарат для решения нелинейных дифференциальных уравнений, с помощью которого описывается работа автоматических систем с большими отклонениями от рабочей точки.

Особенно ценен метод тем, что с его помощью можно проводить систем со многими нелинейностями. При этом широко анализ важнейших точек применяют ЭВМ. Результаты вычислений для выводятся из машины и используются оператором. При этом может быть достигнута любая желаемая точность.

Допустим, что составленное дифференциальное уравнение может быть представлено в виде  $y = (f(t, y, y, ..., y)),$  и даны начальные условия.

В этом случае способом экстраполяции от начальной точки к следующей (и далее) при решении уравнения является ряд Тейлора.

В качестве независимой переменной выберем время t.

$$
y = f(t_0) + \dot{f}(t_0) \cdot (t - t_0) + \frac{\ddot{f}(t_0)}{2!} (t - t_0)^2 + \frac{\dddot{f}(t_0)}{3!} (t - t_0)^3 + \dots
$$

Численные результаты выразим через фиксированные отрезки вре-MeHH  $h: h \cdot t_n = t_0 + nh$ ;  $h = t_n - t_{n-1}$ .

Выражение для нахождения фиксированных значений у имеет вид:

$$
y_{n+1} = y_n + \dot{y}_n h + \ddot{y}_n \frac{h^2}{2!} + \dddot{y}_n \frac{h^3}{3!} + \dots
$$

Производные  $y_n, \ddot{y}_n, \dddot{y}_n$ , могут быть найдены, если продифференцировать исходные уравнения и подставить значения  $y_n$  и  $t_n$ .

Производные от  $V_{n+1}$  могут быть также определены при помощи ряда Тейлора. Чтобы получить ряд для первой производной, дифференцируем  $y_{n+1}$  по  $h$ :

$$
\dot{\mathcal{Y}}_{n+1} = \dot{\mathcal{Y}}_n + \ddot{\mathcal{Y}}_n h + \dddot{\mathcal{Y}}_n \frac{h^2}{2!} + \dddot{\mathcal{Y}}_n \frac{h^3}{3!} + \dots
$$

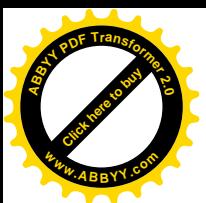

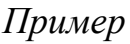

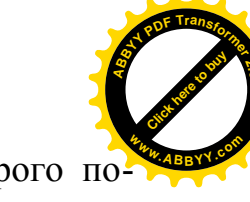

Рассмотрим нелинейное дифференциальное уравнение второго порядка  $\ddot{v} + \dot{v} + v^2 - 1 = 0$ .

**VCJIOBHA**  $t=0$ ,  $y=1$ ,  $\dot{y} = -1$ ;  $\ddot{y} = 1 - \dot{y} - y^2$ ;  $\dddot{y} = -\ddot{y} - 2y\dot{y}$ ; гле начальные  $\dddot{v} = -\dddot{v} - 2v\ddot{v} - 2(\dot{v})^2$ 

Для случая, когда  $n=0$ , имеем  $y_0=1$ ;  $\dot{y}_0 = -1$ ;  $\ddot{y}_0 = 1$ ;  $\dddot{y} = 1$ ;  $\dddot{y}_0 = -5$ ;

$$
y_1 = 1 - h + \frac{h^2}{2!} + \frac{h^3}{3!} - \frac{5h^4}{4!} + \dots
$$

Приняв  $h = 0, l$ , получим  $y = 0,9052$ .

Для вычисления  $y_2$  необходимо определить  $\ddot{y}_1, \ddot{y}_1$ и т.д.:  $\ddot{y}_1 = 1,0750$ ,  $\dddot{y}_1 = 0.6141.$ 

Следовательно,  $y_2 = 0.8104$ .

Продолжая, таким образом, вычисления, можно найти значения функции через любые промежутки времени.

Пример. Решаем уравнение численным методом:

 $\frac{d^2y}{dt^2}$  + 3y<sup>2</sup> = 0, B TO4KaX t=0,1; 0,2; 0,3;

начальные условия  $t=0$ ;  $y=1$ ;  $\frac{dy}{dt}=1$ .

# МЕТОД ФАЗОВОЙ ПЛОСКОСТИ. ПОСТРОЕНИЕ ФАЗОВОЙ **ТРАЕКТОРИИ**

Фазовые траектории существуют для уравнения любого порядка, но легко отроятся лишь для дифференциального уравнения второго порядка вида.

$$
\ddot{x} + A\dot{x} + Bx = F
$$

где А.В. Е не обязательно являются постоянными.

Фазовый портрет, определяемый данным уравнением, представляет собой семейство кривых, лежащих в плоскости  $x - x$ .

По фазовому портрету можно получить следующую информацию:

1) точное вычисление переходного процесса для заданных начальных условий;

2) суждение о типе переходного процесса;

3) оценку величины перерегулирования;

4) суждение об устойчивости;

5) сведения о влиянии нелинейности данного типа на работу системы;

6) сведения о качестве системы.

Вводится обозначение  $\dot{x} = y$ , тогда исходное уравнение примет вид  $\ddot{x} = F - Bx - Av$ ;

$$
\frac{dy}{dt} = F - B_x - A_y.
$$

Делим каждый член уравнения на  $\frac{dx}{dt} = y$ .

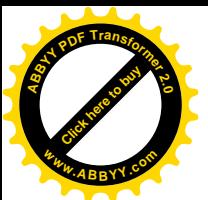

Тогда получим  $\frac{dy}{dx} = \frac{F - B_x - A_y}{v}$ 

где  $\frac{dy}{dx} = N$  - наклон фазовой траектории.

Для того, чтобы найти кривую фазовой траекторий, необходимо проинтегрировать эти уравнения.

Интегрирование может быть выполнено аналитически, графически, численно или посредством ЭВМ.

 $\therefore$   $\therefore$  0

Пример аналитического интегрирования:

$$
\frac{dx}{dt} = -x, \quad \frac{dx}{dt} / \frac{dx}{dt} = \frac{dy}{dx} = -\frac{x}{y}, \quad ydy = -xdx, y^2 + x^2 = 0
$$

Фазовой траекторией является окружность.

В связи с тем, что многие дифференциальные уравнения не могут быть проинтегрированы аналитически или нельзя исключить t, графические применяются методы построения фазовой ШИРОКО траектории.

Для большинства нелинейных уравнений, используют следующие графические методы построения фазовой траектории: метод изоклин, метод Льенара и дельта-метод.

Суть этих методов излагается в лекциях, поэтому приведем лишь несколько примеров.

Пример I: нелинейное уравнение  $\ddot{x} + x\dot{x} + x = 0$ :

$$
\frac{dy}{dx} = \frac{-x \cdot (y+1)}{y}
$$
  
Изоклины определяются уравнением  $y = \frac{-x}{N+x}$ ,

Задаваясь различными значениями  $N$ , строим семейство изоклин, а далее обычным методом, имея начальные условия, строим фазовую траекторию.

Пример 2:  $5\ddot{x} + 20|\dot{x}|\dot{x} + 20x = 0$ .

Здесь мы имеем дело с нелинейным демпфирующим членом. Для построения фазовой траектории удобен дельта-метод:

$$
x + 2^{2}(x + \delta) = 0;
$$
  

$$
\delta = 4\left|\frac{\dot{x}}{2}\right| \cdot \frac{\dot{x}}{2}; \quad \delta - \text{является функцией лишь } \dot{x}.
$$

Кривую  $\delta = f(\dot{x})$  можно сразу построить на фазовой плоскости  $x=\dot{x}/2$ .

Затем обычным способом строится фазовая траектория.

Определение переходного процесса производится по следующей методике:

1) троится кривая  $|1/x|$  в функции /x/ и площадь под этой кривой будет пропорциональна времени;

 $(2)$ производится аппроксимация фазовой траектории

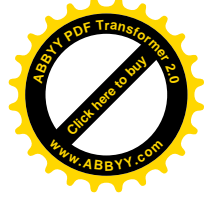

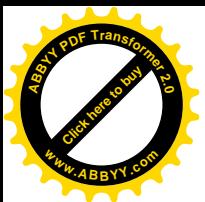

прямолинейными отрезками; значение *х* среднего определяется в середи. каждого отрезка, а проекция отрезка на ось х дает  $\Delta x$ .

Тогда  $\Delta t = \frac{\Delta x}{\dot{x}_{\text{max}}}$ ;  $t = \le \Delta t$ 

# МЕТОД ГАРМОНИЧЕСКОЙ ЛИНЕАРИЗАЦИИ

эффект  $C$ <sub>VT</sub> $\sim$ метола нелинейный состоит  $\overline{B}$ TOM. что аппроксимируется приближенной передаточной функцией, которая называется эквивалентным коэффициентом усиления  $($ KKY $)$ . производиться в частотной области при помощи Аппроксимация Фурье реакции нелинейного элемента разложения ряд  $\mathbf{B}$ на синусоидальное входное воздействие.

Эквивалентный комплексный коэффициент усиления нелинейного элемента будет  $G_g(jw) = \left| \frac{F(A, w)}{A} \right| e^{i\varphi(A, w)}$ 

Нахождение ЭККУ производится следующим образом. Сигнал на выходе нелинейного элемента раскладывается в ряд Фурье:

$$
Q(t) = \frac{A_0}{2} + A_1 \cos wt + B_1 \sin wt + A_2 \cos 2wt + B_2 \sin 2wt + \dots
$$

Коэффициенты разложения в ряд Фурье определяются так:

$$
A_N = \frac{2}{\pi} \int_0^{\pi} \theta(t) \cos N \, du
$$
  

$$
B_N = \frac{2}{\pi} \int_0^{\pi} \theta(t) \sin N \, du
$$
;

Обычно считается, что  $A_0/2=0$ , и членами пренебрегают:  $N \ge 2$ . Следовательно. ЭККУ

$$
G_{\mathrm{I\!I\!I}}(\mathrm{jw})=\frac{\sqrt{A^2{}_{1}+B^2{}_{1}}}{A}\cdot e^{j \textit{arctg} \frac{A_{\mathrm{I}}}{B_{\mathrm{I}}}}
$$

Пример I

Нелинейность насыщения: входной синусоидальный типа сигнал

 $e_i = E \sin(wt)$ . Выходной сигнал характеризовать следующим можно соотношением:

$$
e_o = Ke_i
$$
 при  $0 \le wt \le \beta$   
\n $e_o = KE_s$  при  $\beta \le wt \le \pi - \beta$   
\n $e_o = Ke_i$  при  $\pi - \beta \le wt \le \pi$  rqe  $\beta = \arcsin \frac{E_s}{E}$ .

Найдем коэффициенты разложения

$$
A_1 \frac{2}{\pi} \int_0^{\beta} KE \sin wt \cos wt \, dw \, t + \frac{2}{\pi} \int_{\beta}^{\pi-\beta} KE_s \cos wt \, dw \, t + \frac{2}{\pi} \int_{\pi-\beta}^{\pi} KE_s \sin wt \, \cos wt,
$$

откуда  $A_1=0$ .

AHAJOTU HO  $B_1 \frac{2}{\pi} \int_{0}^{\beta} KE \sin^2 wt \, dwt + \frac{2}{\pi} \int_{\rho}^{\pi-\beta} KE_s \sin wt \, dwt + \frac{2}{\pi} \int_{\rho}^{\pi} KE \sin^2 wt \, dwt$ ,

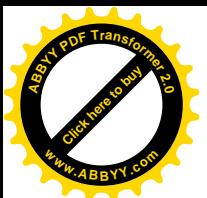

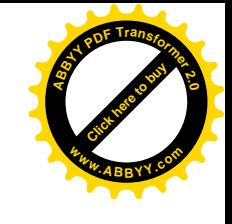

# Peшив, получаем  $B_1 = \frac{2KE}{\pi} \left( \arcsin \frac{E_s}{E} + \frac{E_s}{E} \sqrt{1 - \left(\frac{E_s}{E}\right)^2} \right)^{\pi - \beta}$

$$
\text{Обозначив } R = \frac{ES}{E}, \text{ получаем } Gg(jw) = \frac{2K}{\pi} \left( \arcsin R + R \cdot \sqrt{1 - R^2} \right)
$$
\n
$$
\text{Пример } 2. \text{ Нелинейный усилитель } e_0 = e^2 i
$$
\n
$$
\text{Тогда } e_0 = E^3 \sin^3 wt \frac{E^3}{4} (3 \sin wt - \sin 3wt),
$$

Пренебрегая третьей гармоникой, получим выражение для **HKKY:** 

$$
G_g(jw) = \frac{e_0}{e_i} - \frac{3E^3 \sin wt}{4E \sin wt} = \frac{3}{4}E^2
$$

#### ЭЛЕКТРОННОЕ МОДЕЛИРОВАНИЕ

Принцип электронного моделирования элемента, описываемого нелинейными уравнениями, сострит в линейными  $\mathbf{M}$ нахождении комплексных проводимостей прямой и обратной цепей.

B ofi>th term. By the equation 
$$
e_0 = -\frac{V_1(P)}{V_f(P)} e_1 - \frac{V_2(P)}{V_f(P)} e_2 - \dots + \frac{V_n(P)}{V_f(P)} e_n
$$

где  $e_0$ - входная величина;  $e_1, e_2, ..., e_n$ - выходные величины;  $V_1(P)$ ,  $V_2(P)$ , ...,  $V_n(P)$  - проводимости элементов прямой цепи;  $V_f(P)$  - проводимость обратной цепи.

Комплексные проводимости того или иного вида нетрудно получить посредством пассивных элементов R, L и C

Линейные преобразования с помощью одного операционного усилителя

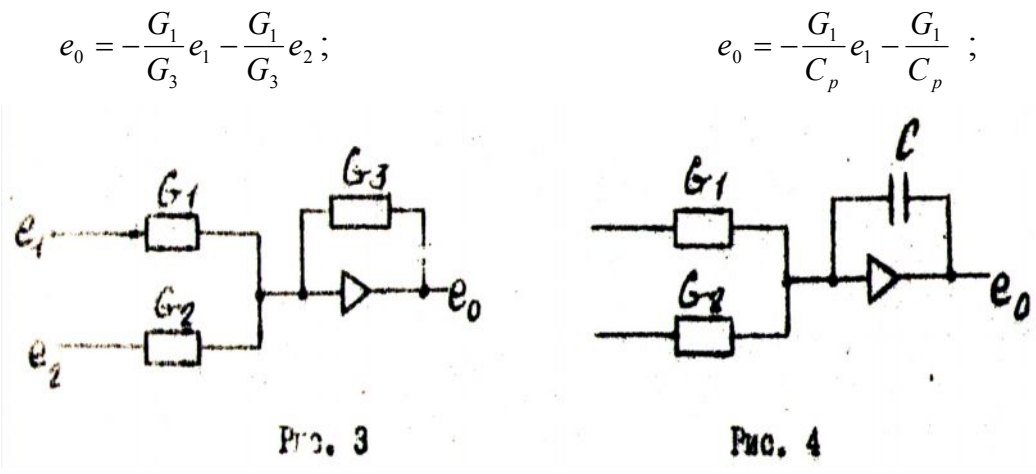

 $G_1, G_2$  - проводимости сопротивлений;  $C_p$  – проводимость конденсатора.

Пример типовой передаточной функции:

$$
W(P) = \frac{K}{T^2_{p} + 2\xi T_{p} + 1}.
$$

где К- коэффициент усиления; Т - постоянная времени;  $\xi$ - коэффициент относительного демпфирования; Р-оператор Лапласа.

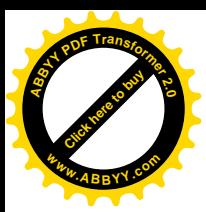

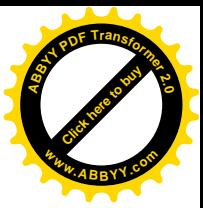

Предположим, что  $K = \frac{G_1}{G_2}$ ;  $2\xi T = C_2 \frac{G_1 + G_2 + G_3}{G_2 G_3}$ :

$$
T = \frac{C_1 C_2}{G_3 G_2}.
$$

Тогда модель будет иметь вид (см. рис. 5).

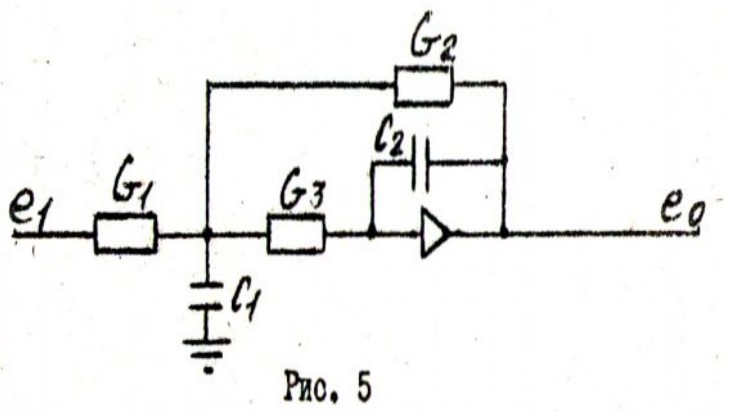

Примеры для упражнения.

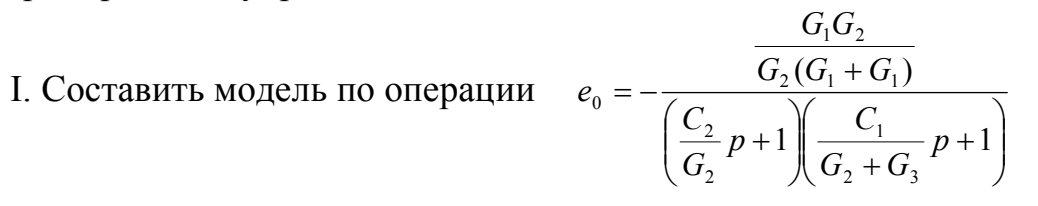

2. Составить выражение для операции по модели (рис. 6).

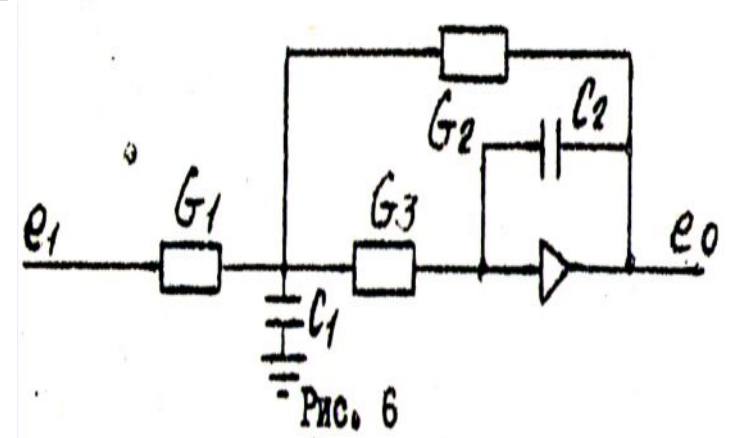

Моделирование нелинейных элементов удобно производить с помощью обычного операционного усилителя и диодов, отпираемых при определенном напряжении сигнал.

получения процесса с различными коэффициентами усиления Примеры (см. рис. 7 и рис. 8).

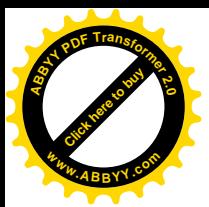

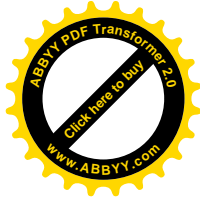

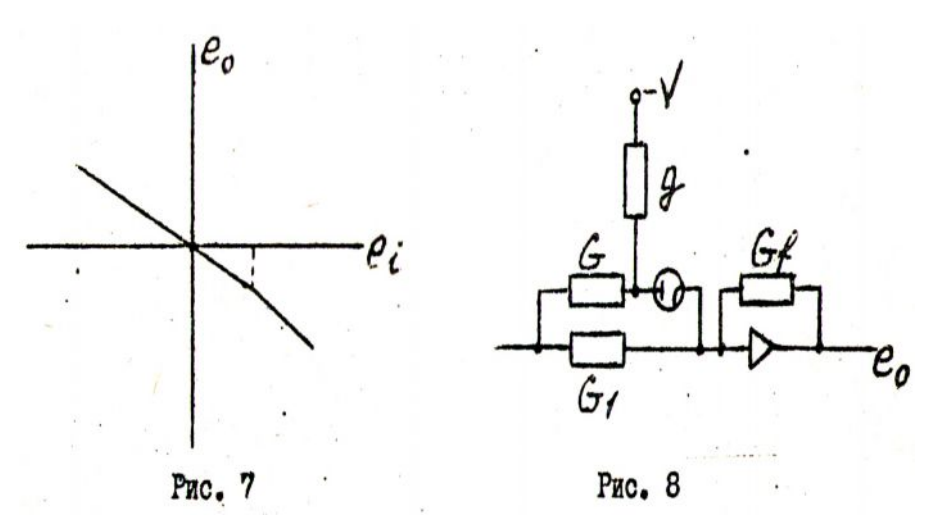

Смешение в виде отрицательного напряжения подается на анод, что делает невозможном протекание тока по данной цепи до тех нор, пока входной сигнале не достигнет достаточного положительного значения +\/, тогда диод начинает проводить ток, и коэффициент усиления операционного усилителя изменяется скачкообразно.

# **МОДЕЛИРОВАНИЕ НЕЛИНЕЙНЫХ ЭЛЕМЕНТОВ**

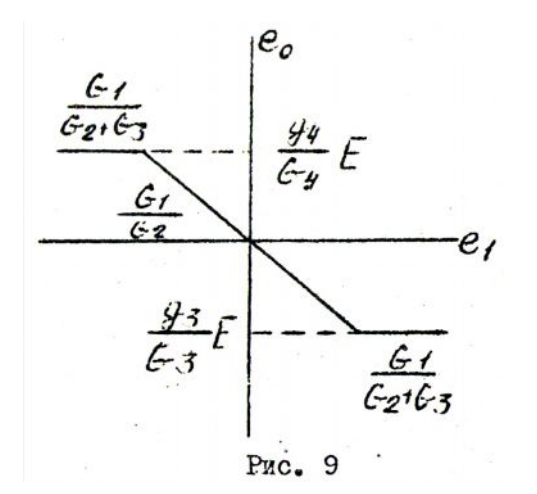

Ограничение (см. рис.9). схема модели (см. рис.10).

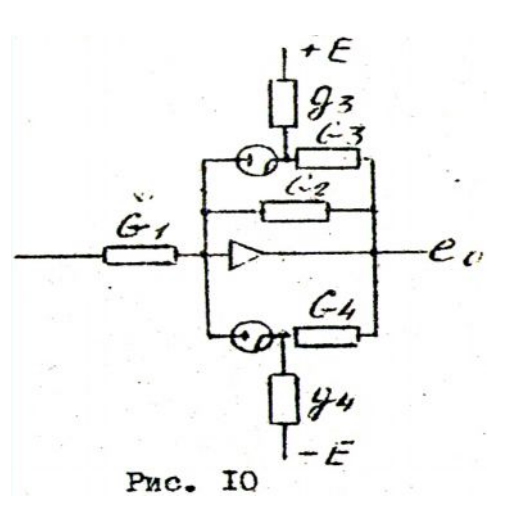

Упражнения для составления моделей нелинейных элементов (см. рис. 11 и рис. 12).

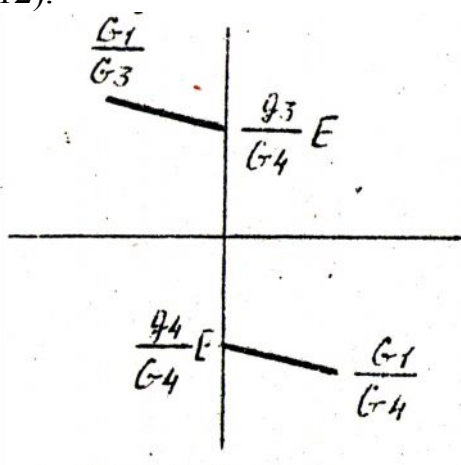

Рис. II. Кулоновское

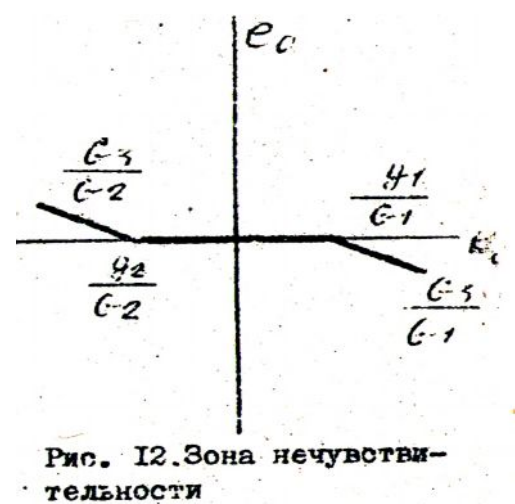

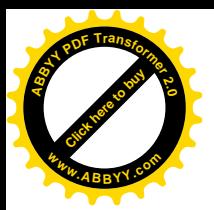

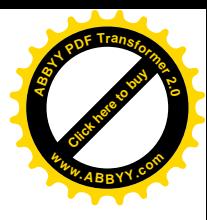

#### **ЛИТЕРАТУРА**

Тэлер Дж., Пастель М. Анализ и расчет нелинейных систем автоматического управления. – М.: Энергия, 1969.

Коган Б.Я. Электронные моделирующие устройства и их применение для исследования систем автоматического регулирования. – М.: Физматгиз, 1970.

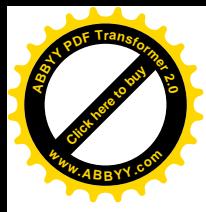

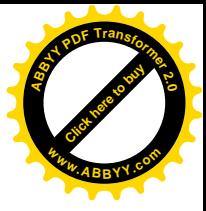